## **Getting Started with Setting up your Lab Notebook**

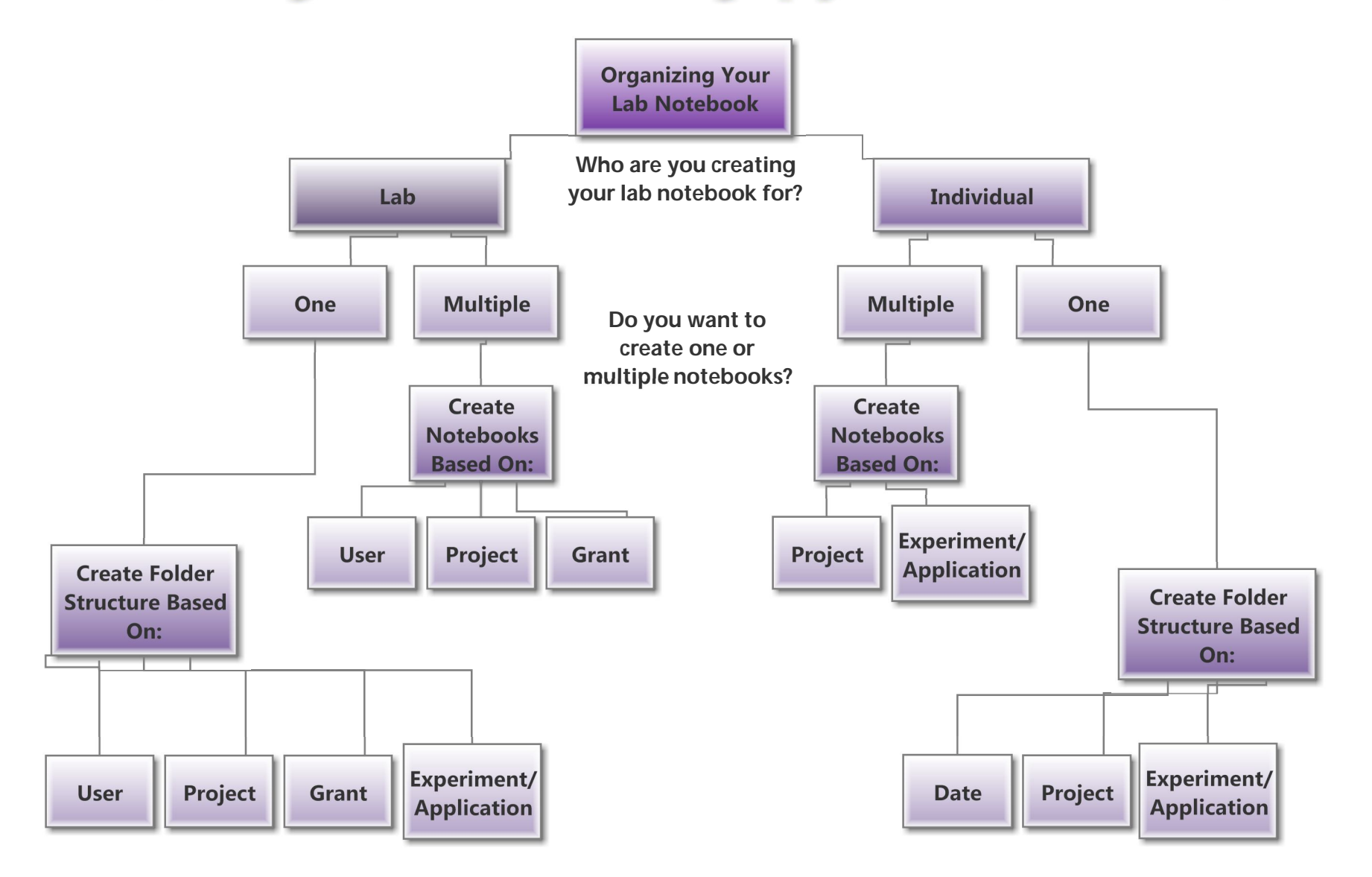

**Note: Read and/or edit rights can be provided to individual users or groups by notebook, folder, page, or entry.**

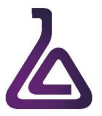